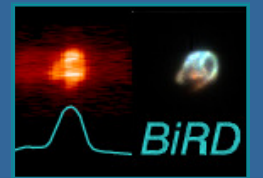

## **BiRD: a Browsing Interface for RGS Data** http://xmm.esac.esa.int/BiRD/

## R. González-Riestra and P.M. Rodríguez-Pascual XMM-Newton Science Operations Centre, ESAC

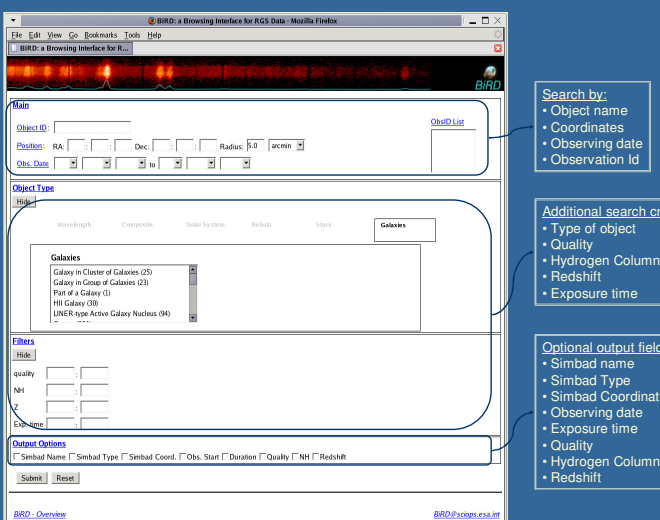

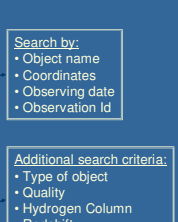

Optional output fields: • Simbad name • Simbad Type • Simbad Coordinates • Observing date

> **Visualization Tools**

*BiRD* is a browsing and visualization tool for XMM-Newton RGS fluxed spectra. It allows to browse and examine the data before<br>downloading them from the XSA for full analysis.

Spectra can be selected through the *BiRD* interface using a variety of parameters, such as (e.g.) date of observation, level of<br>exposure or type of object.

The BiRD interface provides access to 4959 RGS observations, that have been uniformly processed with SAS 7.0.

Data were processed with the SAS metatask rgsproc:

• rgsproc was run using the target coordinates given in the XMM-Newton proposal

• First order spectra where generated using 100% of the spatial PSF. A model background spectrum (generated with the SAS task<br>• Response matrices were computed for each spectrum<br>• Response matrices were computed for each s

In addition to the spectra themselves, the BiRD interface provides other information useful for the interpretation of the data:

## • Observation start time

-Target name and coordinates as provided in the XMM-Newton proposal<br>• RGS effective exposure time (taken as the average of the exposure time of the RGS1 and RGS2 spectra)<br>• An estimation of the quality of the combined RGS1

- 
- 
- 
- 
- 

• Redshift (if applicable) • Links to SIMBAD, the On-Line-Browser, the XSA Postcard Server and the XMM List of Publications

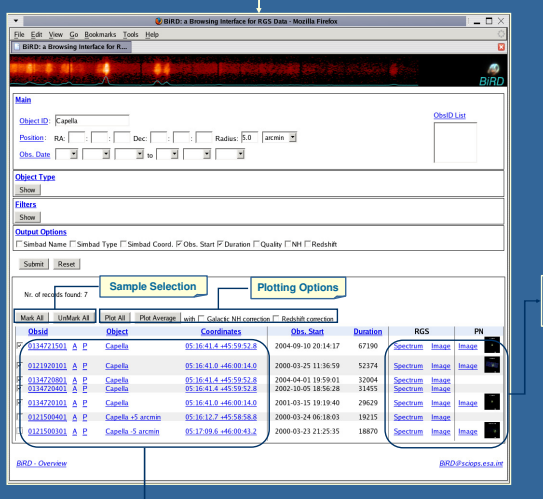

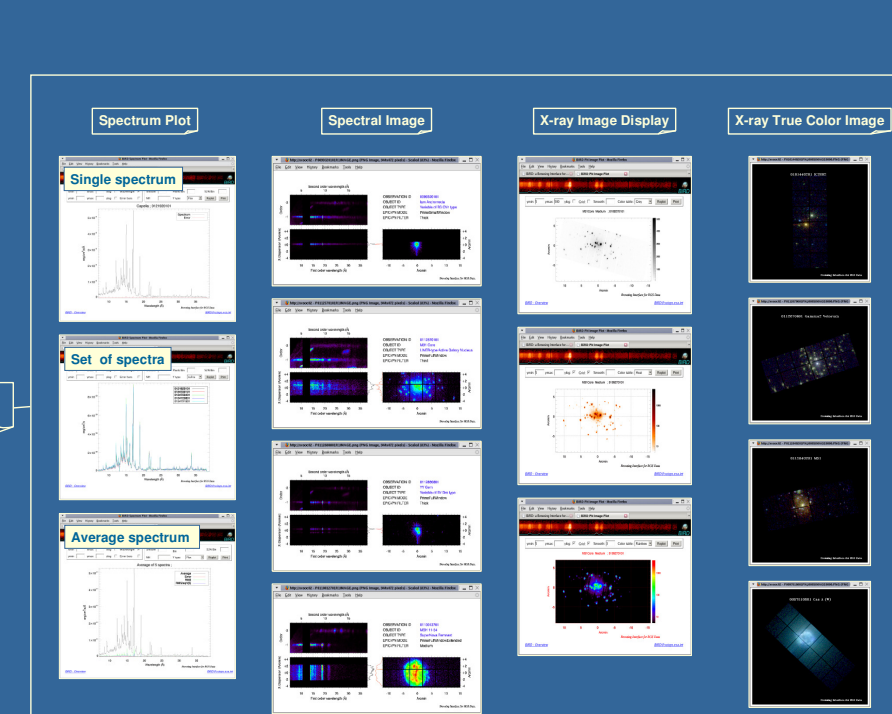

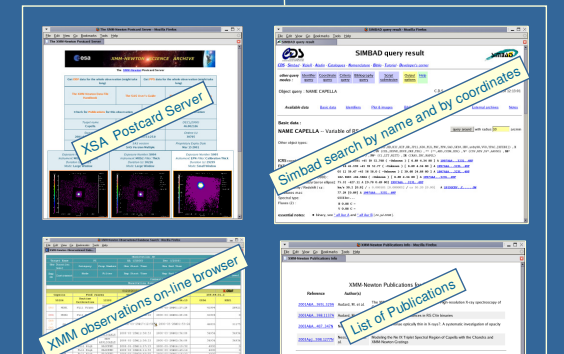

**Additional Information**

BiRD also provides some basic visualization utilities, both for the RGS spectra and spectral images, as well as for the EPIC-pn images taken in parallel:

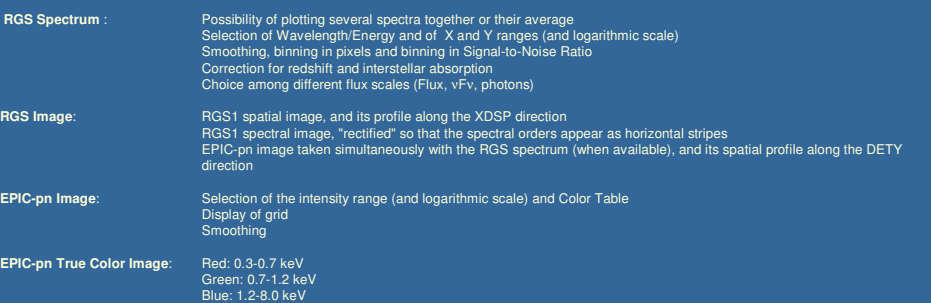

http://xmm.esac.esa.int/BiRD/